### **CharacterNavigator 2022 [New]**

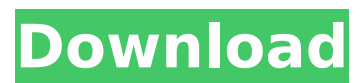

### **CharacterNavigator Activation Code**

- Create a new folder - In this folder you can put all your custom fonts - Choose the font that you want to use for your personal projects - Export as Symbol Font (.SYB) - Change the color and size of the font - Export as DXF (.DXF) - Convert into vector format (.DXV) Note:This extension is not a font viewer.If you want a reader that can show you the detailed information of your font, please check my other extension: InstalledFontViewer.

**TrainerNavigator** Description: - Create a new folder - In this folder you can put

 $\mathcal{L}_\text{max}$  and  $\mathcal{L}_\text{max}$  and  $\mathcal{L}_\text{max}$  and  $\mathcal{L}_\text{max}$ 

 $\mathcal{L}_\text{max}$  and  $\mathcal{L}_\text{max}$  and  $\mathcal{L}_\text{max}$  and  $\mathcal{L}_\text{max}$  and  $\mathcal{L}_\text{max}$ 

all your custom trainer fonts - Choose the font that you want to use for your personal projects - Export as trainer font (.TTF) - Change the color and size of the font - Export as DXF (.DXF) - Convert into vector format (.DXV) Note:This extension is not a font viewer.If you want a reader that can show you the detailed information of your font, please check my other extension: InstalledFontViewer.

 $\mathcal{L}_\text{max}$  and  $\mathcal{L}_\text{max}$  and  $\mathcal{L}_\text{max}$  and  $\mathcal{L}_\text{max}$ 

 $\mathcal{L}_\text{max}$  and  $\mathcal{L}_\text{max}$  and  $\mathcal{L}_\text{max}$  and  $\mathcal{L}_\text{max}$  and  $\mathcal{L}_\text{max}$ 

FontCombobox Description: - Create a new folder - In this folder you can put all your custom fonts - Choose the font that you want to use for your personal projects - Export as Symbol Font (.SYB) - Change the color and size of the font - Export as DXF (.DXF) - Convert into vector format (.DXV) Note:This extension is not a font viewer.If you want a reader that can show you the detailed information of your font, please

### check my other extension: Install edFontViewer.

 $\mathcal{L}_\text{max}$  and  $\mathcal{L}_\text{max}$  and  $\mathcal{L}_\text{max}$  and  $\mathcal{L}_\text{max}$  and  $\mathcal{L}_\text{max}$ 

 $\mathcal{L}_\text{max}$  and  $\mathcal{L}_\text{max}$  and  $\mathcal{L}_\text{max}$  and  $\mathcal{L}_\text{max}$ 

Q/A Keybinder Description: This is an extension that aims to help Q/A players, that include items into their inventory, with an auto keybinding that supports Q/A for many items. Only Q/A that can be auto bound to a key are included. Q/A have been ranked and balanced such that a person may just have to press the key (keybind) they want. \*\*\* This extension works in all maps, even when the map designer has assigned a custom keybind to the items \*\*\* This is an extension that aims to help Q/A players, that include items into their inventory, with an auto keybinding that supports Q/A for many items

**CharacterNavigator Serial Number Full Torrent**

Copyright (C) 2001-2002 Denis Shurashov Copyright (C)

2003-2004 Denis Shurashov New in version 5.0 Support for all fonts installed on the system. New appearance settings window. General improvements and bugfixes. Last version downloads. Changelog: Version 5.1 - 2003-04-24 ------------------------ \*Added this

paragraph to the end of the readme.txt file. All this changes are new in this version, which introduced a lot of new features. Since version 5.1, you can copy any element of any font installed on your computer to clipboard. It is not so difficult as it seems. For copy a symbol, leftclick on it and press "+" or "-" on your numeric pad (not on your keyboard). For copy a whole font, leftclick on the grid, press "+" or "-" on your numeric pad and choose the font

from the list of installed fonts.

More features for all fonts: \*Focused font can be changed by rightclick on the grid, which is selected. \*Other font can be selected using the menu, which

is attached to the grid when it is focused. \*You can navigate to any symbol of any font, also to symbol pages like uppercase or lowercase symbols. \*You can preview the selected element using "+" and "-" keys on the numeric pad. \*You can copy the selected element to the clipboard using "+" or "-" keys on the numeric pad. \*You can copy the selected character of any font to the clipboard using "+" or "-" keys on the numeric pad and use it, when the focus is on a character combobox. You can set all colors and sizes of the selected font in the settings window. These values are saved for the next time. This version is compatible with all minor versions of Windows 3.11 to XP. Another improvements is copy and paste of files, which you can get from urls (eg. from internet). Also, its appearence is quite easy. You can change all colors and sizes of the font via the settings page. In this version, we

received a lot of suggestions from our users. We tried to solve them all and here are the first results: \*You can set any key combination to make the character navigation. b7e8fdf5c8

### **CharacterNavigator (LifeTime) Activation Code For PC [2022-Latest]**

A character is the smallest unit of information within a computer text. A character is typically a printed symbol such as an uppercase or lowercase letter, digit, punctuation mark, or a special character like an ampersand. CHARACTER NAVIGATOR FOR PPC Compatible with Mac OS X 10.5.8, 10.5.9, 10.5.10, 10.6.0, 10.6.1, 10.6.2, 10.6.3, 10.6.4, 10.6.5, 10.7.0, 10.7.1, 10.7.2, 10.7.3, 10.7.4, 10.7.5, 10.8.0, 10.8.1, 10.8.2, 10.8.3, 10.8.4, 10.8.5, 10.8.6, 10.8.7, 10.8.8, 10.8.9, 10.8.10, 10.8.11, 10.8.12, 10.8.13, 10.9.0, 10.9.1, 10.9.2, 10.9.3, 10.9.4, 10.9.5, 10.9.6, 10.9.7, 10.9.8, 10.9.9, 10.9.10, 10.9.11, 10.9.12, 10.9.13, 10.9.14, 10.9.15, 10.9.16, 10.9.17, 10.9.18, 10.9.19, 10.9.20, 10.9.21, 10.9.22, 10.9.23, 10.9.24, 10.9.25, 10.9.26, 10.9.27,

10.9.28, 10.9.29, 10.9.30, 10.9.31, 10.9.32, 10.9.33, 10.9.34, 10.9.35, 10.9.36, 10.9.37, 10.9.38, 10.9.39, 10.9.40, 10.9.41, 10.9.42, 10.9.43, 10.9.44, 10

**What's New in the?**

\* Copy up to 3 symbols of any font into clipboard by simply left clicking on them. \* Supports any font installed in your system. \* Each symbol may be copied into clipboard independently. \* Keyboard navigation is useful to move between font symbols. \* Preview function allows you to see the selected character on the screen. \* Copy function allows you to copy any symbol selected in the font combobox. \* Settings page allows to change the appearance of the program and keep its settings for the next usage. \* Character examples, for illustrative purposes only. \* Your feedback is greatly appreciated. CharNavigator 1.0.1 released on

## November 11, 2003  $== == == ==$

====================

 $=$  Version 1.0.1 fixes a bug in CharNavigator which causes the application to crash when trying to set the outline color to white and changing it back to previous value.  $=$  =  $=$  =  $=$  =  $=$  =  $=$  =  $=$  =  $=$  =  $=$ ============ Version 1.0.1 released on November 11,  $2003$  ================= ============ Bugfixes and enhancements in version  $1.0.1 =$ ====================  $=====$  \* Some bugs with UI were fixed. \* The help file was updated and the help line of the application was added. \* The application doesn't crash when changing the outline color to white and back to previous value. \* The new line of the settings page was added. \* The name of the executable file was changed in settings file. \* Minimum and maximum values were added for all the setting values. \* The ASCII table was updated. \* A new background

# picture was added. \* Theme for Windows 95 was added. \* A shortcut to the application was added to the system menu in Windows 95. ============ ================ Changelog for version  $1.0.1 ==$

====================

 $====$  Stability and Performance The last version fixed a bug, which caused the application to crash, when trying to change the outline color to white and back to previous value. Additionally, it fixed stability and performance problems with a current font file by adding a new line. ====== ==================== == Possible Fonts Support The following fonts are supported in the program: \* Chilkat 10 (Windows)\* \* Arphic Brotherhood 11 (Windows)\* \* Bitstream Vera Sans Mono 9.1 (Windows)\* \* Bitstream Vera Sans Mono 9.5 (Windows)\* \* Bitstream Vera Sans UI 8.0 (Windows)\* \*

Bitstream Vera Sans UI 8.1

# (Windows)\* \* Bitstream Vera Sans UI

#### **System Requirements:**

Windows Mac OS X Minimum: Windows XP, Vista, 7, 8 Mac OS X 10.4, 10.5, 10.6, 10.7, 10.8, 10.9 2 GHz Intel Core 2 Duo 1 GB RAM 2.0 GHz Intel Core 2 Duo Maximum: 2.7 GHz Intel Core 2 Duo 8 GB RAM 10.10 and later Recommended:

<http://www.ndvadvisers.com/lizard-safeguard-secure-viewer/> [https://www.eurofiveconseil.com/wp](https://www.eurofiveconseil.com/wp-content/uploads/2022/07/GoldBug.pdf)[content/uploads/2022/07/GoldBug.pdf](https://www.eurofiveconseil.com/wp-content/uploads/2022/07/GoldBug.pdf) [https://menamlanxang.com/slideshow-crack-free-download](https://menamlanxang.com/slideshow-crack-free-download-updated-2022/)[updated-2022/](https://menamlanxang.com/slideshow-crack-free-download-updated-2022/) <https://liquidonetransfer.com.mx/?p=36822> [https://bizzclassified.us/advert/best-seo-company-in-noida-seo](https://bizzclassified.us/advert/best-seo-company-in-noida-seo-services-agency-in-noida/)[services-agency-in-noida/](https://bizzclassified.us/advert/best-seo-company-in-noida-seo-services-agency-in-noida/) [https://iptvpascher.com/wp](https://iptvpascher.com/wp-content/uploads/2022/07/Incredible_Beach.pdf)[content/uploads/2022/07/Incredible\\_Beach.pdf](https://iptvpascher.com/wp-content/uploads/2022/07/Incredible_Beach.pdf) [https://eskidiyse.com/index.php/aglow-proxy-changer-free-license](https://eskidiyse.com/index.php/aglow-proxy-changer-free-license-key-download-mac-win-updated-2022/)[key-download-mac-win-updated-2022/](https://eskidiyse.com/index.php/aglow-proxy-changer-free-license-key-download-mac-win-updated-2022/) <https://www.apbara.be/index.php/advert/picotorrent-crack-mac-win/> [https://hamrokhotang.com/advert/simple-text-counter-or](https://hamrokhotang.com/advert/simple-text-counter-or-windows-8-crack-2022/)[windows-8-crack-2022/](https://hamrokhotang.com/advert/simple-text-counter-or-windows-8-crack-2022/) [https://mammothminerockshop.com/ascii-char-converter-crack](https://mammothminerockshop.com/ascii-char-converter-crack-windows/)[windows/](https://mammothminerockshop.com/ascii-char-converter-crack-windows/) [https://attitude.ferttil.com/upload/files/2022/07/1SrwMEC5qMkiBwVwI](https://attitude.ferttil.com/upload/files/2022/07/1SrwMEC5qMkiBwVwIaKp_04_1dcae9b8b7561b6457f933a7d25eda12_file.pdf) [aKp\\_04\\_1dcae9b8b7561b6457f933a7d25eda12\\_file.pdf](https://attitude.ferttil.com/upload/files/2022/07/1SrwMEC5qMkiBwVwIaKp_04_1dcae9b8b7561b6457f933a7d25eda12_file.pdf) https://bookom.org/wp-content/uploads/2022/07/Best\_PDF\_To\_Word Converter\_Crack Serial Key MacWin\_2022Latest.pdf <https://6v9x.com/mathparser-java-crack-serial-key-win-mac/> [http://steamworksedmonton.com/natural-resources-database-nrdb](http://steamworksedmonton.com/natural-resources-database-nrdb-pro-crack-download-x64/)[pro-crack-download-x64/](http://steamworksedmonton.com/natural-resources-database-nrdb-pro-crack-download-x64/) [https://irabotee.com/wp](https://irabotee.com/wp-content/uploads/2022/07/Handicap_Manager_for_Excel.pdf)[content/uploads/2022/07/Handicap\\_Manager\\_for\\_Excel.pdf](https://irabotee.com/wp-content/uploads/2022/07/Handicap_Manager_for_Excel.pdf) [https://medkonnet.com/upload/files/2022/07/58EMgnIPKxN2iw8YfMh4](https://medkonnet.com/upload/files/2022/07/58EMgnIPKxN2iw8YfMh4_04_5357b70956f8d7fa55c3ceac78712aa6_file.pdf) [\\_04\\_5357b70956f8d7fa55c3ceac78712aa6\\_file.pdf](https://medkonnet.com/upload/files/2022/07/58EMgnIPKxN2iw8YfMh4_04_5357b70956f8d7fa55c3ceac78712aa6_file.pdf) [https://aglgamelab.com/free-avi-video-converter-factory-full-product](https://aglgamelab.com/free-avi-video-converter-factory-full-product-key-2022/)[key-2022/](https://aglgamelab.com/free-avi-video-converter-factory-full-product-key-2022/) [https://www.sb20ireland.com/advert/mixfm-radio-widget](https://www.sb20ireland.com/advert/mixfm-radio-widget-updated-2022/)[updated-2022/](https://www.sb20ireland.com/advert/mixfm-radio-widget-updated-2022/) <https://sarahebott.org/bicycle-ride-theme-crack-with-key-free-for-pc/> [https://cambodiaonlinemarket.com/elecard-avc-hd-editor](https://cambodiaonlinemarket.com/elecard-avc-hd-editor-download-3264bit-updated/)[download-3264bit-updated/](https://cambodiaonlinemarket.com/elecard-avc-hd-editor-download-3264bit-updated/)